## **Questions to ask before an ERP integration with RS Production**

RS Production is in general both open and flexible when it comes to integration with ERP and other systems. RS Production is not a limit.

Instead, you have to identify the limits in the purpose of the integration and what different integration interfaces the other system(s) offer.

#### **1 What is the purpose?**

Avoid doing a more complex integration than necessary. Describe what you want to win by doing the integration.

Find inspiration (advantages and risks) with different types of integrations on the following pages.

#### **2 What integration interfaces are available**

Talk to IT/IS responsible to find what interfaces there are available?

Do they have other ongoing integrations and what interface do they use?

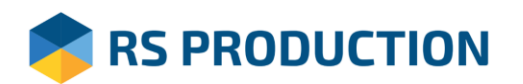

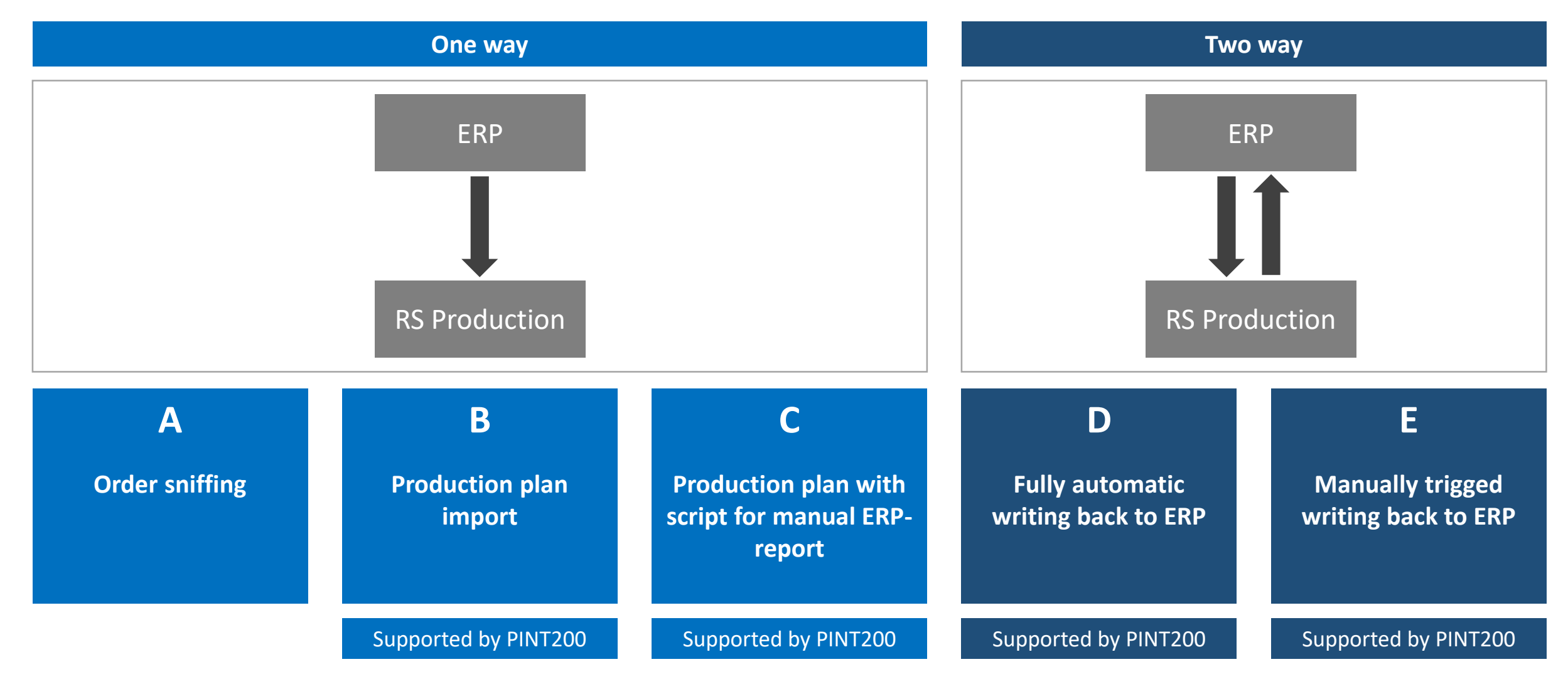

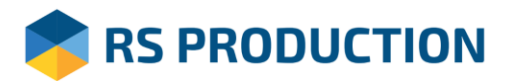

**RS PRODUCTION** 

## **Where do you run your RS Production Server?**

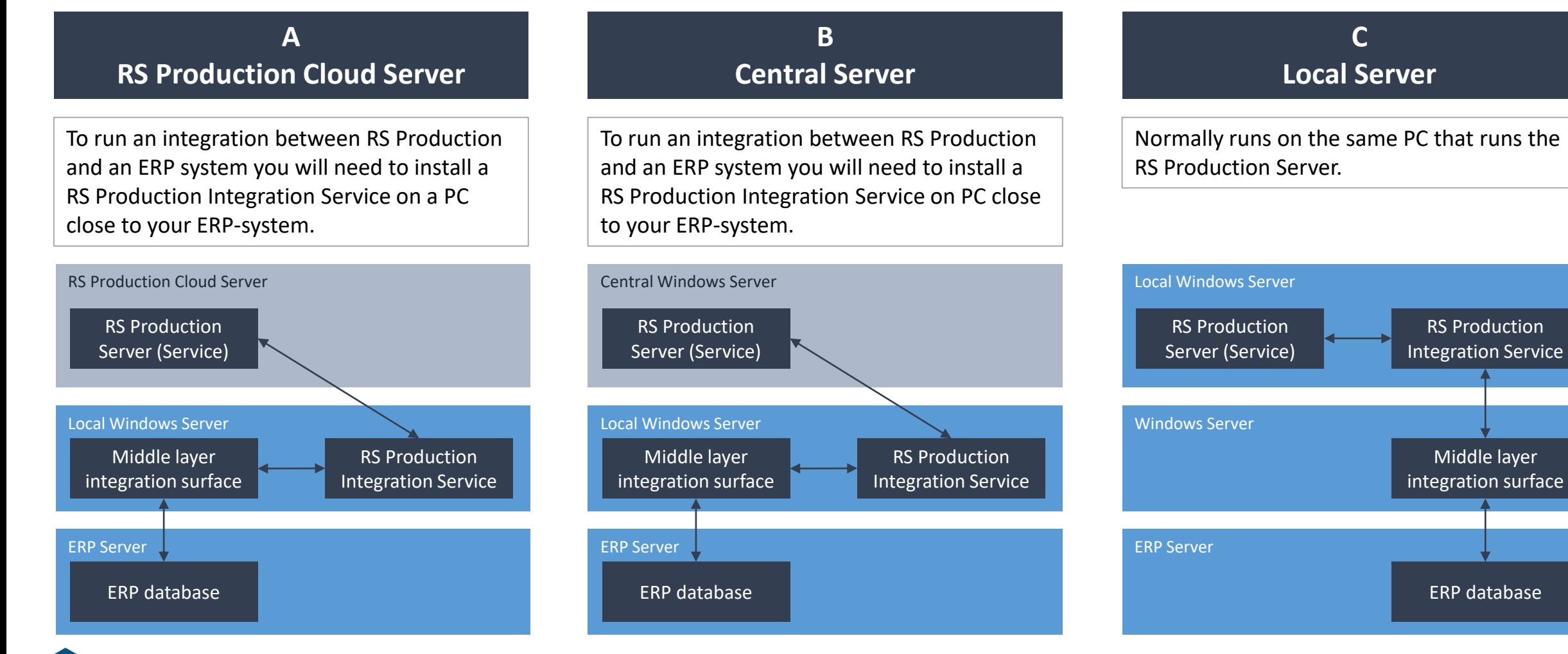

# **A – One way – Order sniffing**

#### **Discription**

RS Production continuously asks ERP (or other system) about what order/article that is running on the measuring point.

The question is trigged by a timer (normally ones every minute or two).

RS Production's article register is continuously updated as production orders are imported.

#### **Advantages**

+ No need for the "Production plan" page in Operator tools + No double work as order/article only have to be changed in one place.

### **Risks**

- No changes of order/article will be done if there is no connection to the ERP (or other system)

### **This is what you get - Disturbance follow up**

 $\checkmark$  Real time change of article

#### **This is what you get - ERP**

 $\checkmark$  Nothing

### **Recommended integration interfaces**

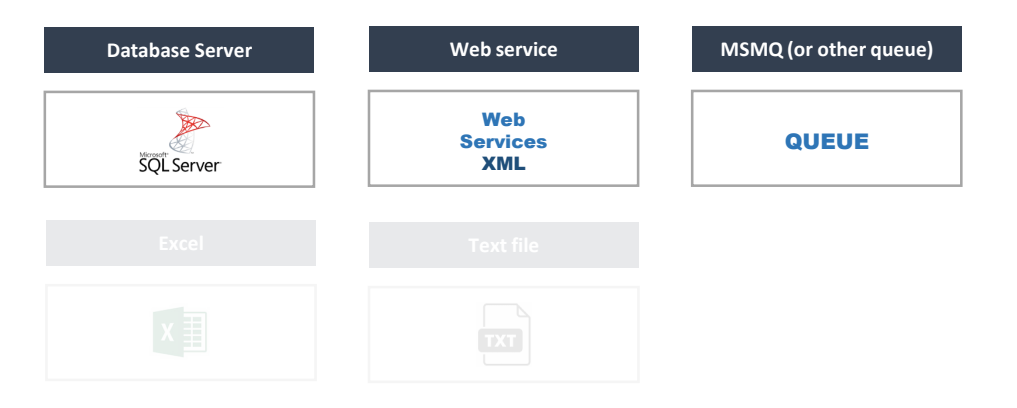

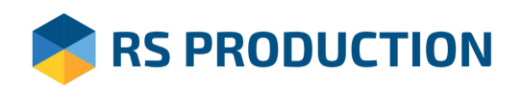

## **B – One way – Production plan import**

#### **Discription**

RS Production continuously asks ERP (or other system) about planned orders. ERP's planning group Is matched with RS Production's measuring point in a one time configuration.

RS Production's article register is continuously updated as production orders are imported.

#### **Advantages**

+ Production orders no longer needs to be manually entered into RS Production + Operators have the latest updated production plan digitally available in Operator tools

#### **Risks**

- Production orders might need to be started/stopped in two systems

### **This is what you get - Disturbance follow up**

 $\checkmark$  Automatic import of production plan from ERP

#### **This is what you get - ERP**

 $\checkmark$  Nothing

#### **Possible data sources**

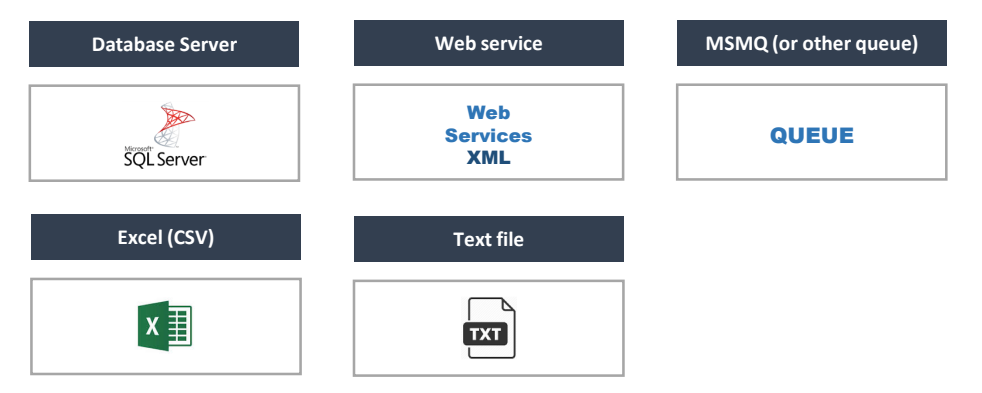

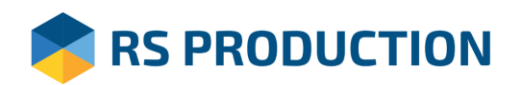

# **C – One way – Production plan with script for manual report to ERP**

### **Discription**

RS Production continuously asks ERP (or other system) about planned orders. ERP's planning group Is matched with RS Production's measuring point in a one time configuration.

RS Production's article register is continuously updated as production orders are imported.

A report button appears in Operator tools' Procuction plan where operators can report times and amounts on the ongoing production order. The reports are shown in a table in Office tools that can be used as a script for manual ERP reporting.

### **Advantages**

- + Production orders no longer needs to be manually entered into RS Production + Operators have the latest updated production plan digitally available in Operator tools
- + Reporting mistakes are reduced as operators makes production reporting directly in Operator tools using the times and amounts RS Production have captured + Reporting to ERP can be made from tables in Office tools

### **Risks**

- Production orders might need to be started/stopped in two systems

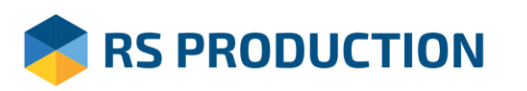

### **This is what you get - Disturbance follow up**

 $\checkmark$  Automatic import of production plan from ERP

### **This is what you get - ERP**

 $\checkmark$  Simple manual report scripts in Office tools

### **Possible data sources**

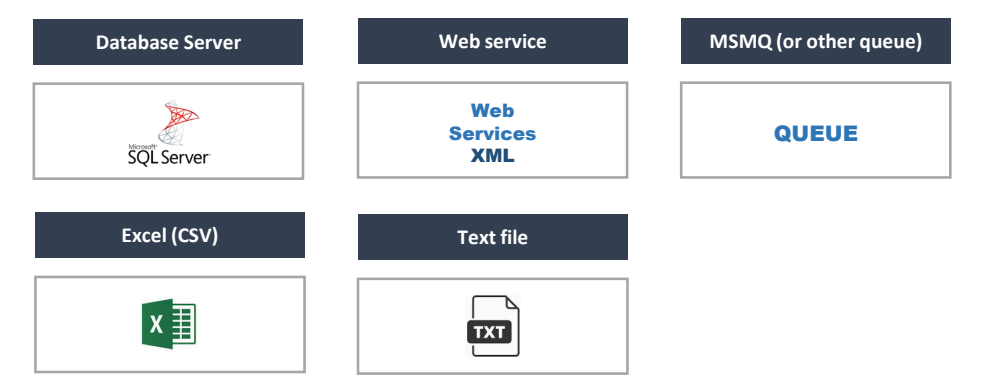

## **D – Two way – Fully automatic writing back to ERP**

#### **Discription**

B (Production plan import) plus automatic writing to ERP trigged by timer or other event.

Often used to updated produced amount on a production order and stock.

### **Advantages**

+ Real time updates in the ERP

**S PRODUCTION** 

- + Reduced manual admin for machine operators
- + Less manual errors in reporting to ERP

### **Risks**

Data is automatically written to ERP without any human "filters"

### **This is what you get - Disturbance follow up**

 $\checkmark$  Automatic import of production plan from ERP

### **This is what you get - ERP**

 $\checkmark$  Automatic updates of produced amount

#### **Possible data sources**

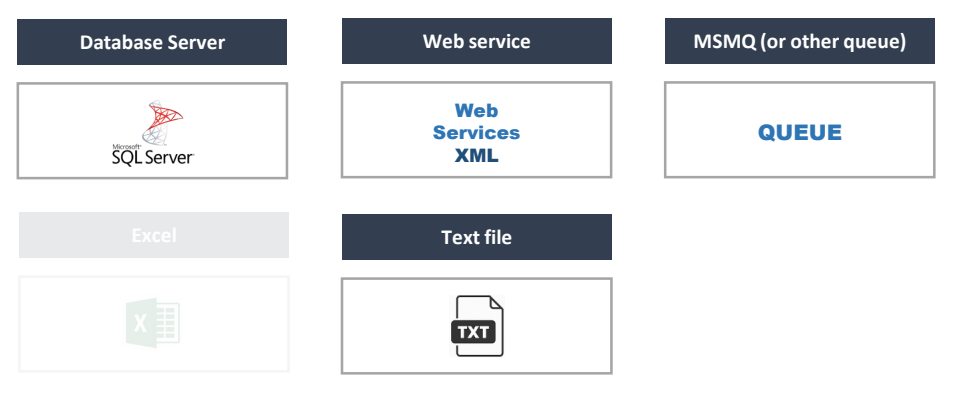

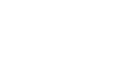

# **E – Two way – Manually trigged writing back to ERP**

#### **Discription**

C (Production plan with script for manual report to ERP) plus writing to ERP trigged by machine operator.

With this type of two way integration Operator tools becomes the operators interface to your ERP system.

### **Advantages**

- + Real time updates in the ERP
- + Less manual errors in reporting to ERP

### **Risks**

-

### **This is what you get - Disturbance follow up**

 $\checkmark$  Automatic import of production plan from ERP

### **This is what you get - ERP**

 $\checkmark$  ERP updated with real times and amounts

#### **Possible data sources**

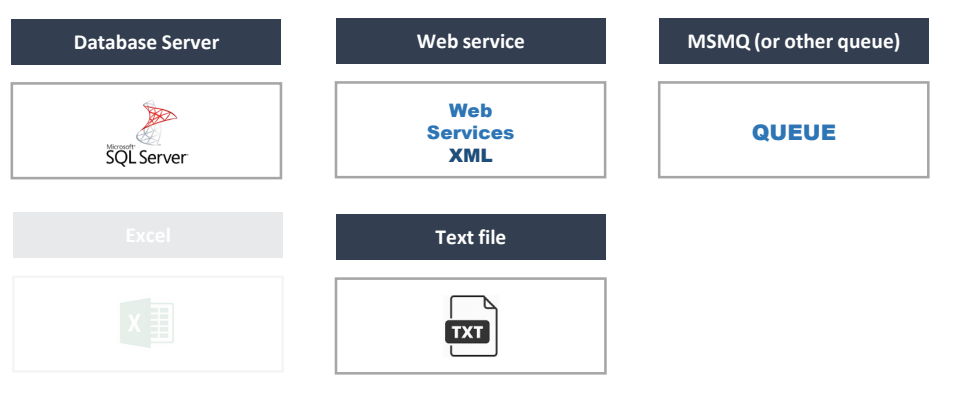

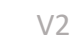

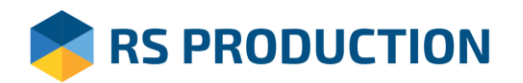

## **What integration interface should you use?**

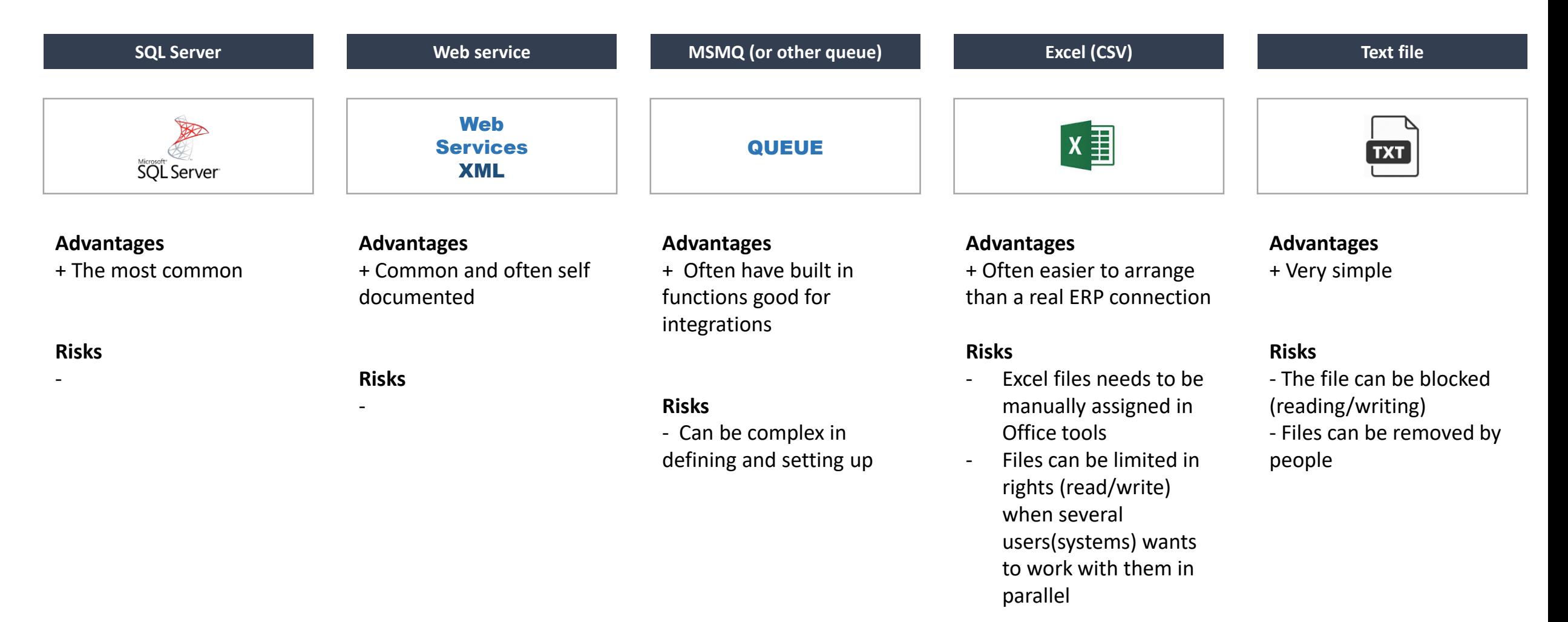

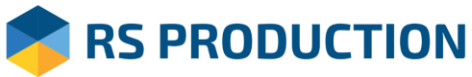